# компьютерного  $(R)$ **ПАРИТИЯ** «СПЕЦИАЛИСТ»<br>при МГТУ им. Н.Э.Баумана

# **Язык SQL: манипулирование структурой данных**

**Курс: MySQL 5.1**

Автор курса: Тарасов Алексей Владимирович

E-mail: atarasov@specialist.ru

## **Темы модуля: Язык SQL**

- **Язык SQL**
- Операторы определения данных
	- *– Лабораторная работа: создание БД на сервере MySQL*
- Схемы данных
- **. Of 30p INFORMATION SCHEMA**
- Индексы и ограничения
- Добавление и удаление индексов
	- *– Лабораторная работа: создание отношений на сервере*
- Операторы манипулирования данными
	- *– Лабораторная работа: наполнение БД из внешних файлов*

## **SQL – язык манипулирования данных**

- **SQL** (*англ.* Structured Query Language язык структурированных запросов) — универсальный язык, применяемый для создания, модификации и управления данными в реляционных базах данных
- **Язык SQL делится на три части:** 
	- Операторы определения данных (Data Definition Statements , DDS)
	- Операторы манипуляции данными (Data Manipulation Statements , DMS)
	- Операторы определения доступа к данным (Database Administration Statements, DAS)

## **Операторы определения данных (DDS)**

- Создание баз данных
- Удаление базы данных
- Создание таблиц
- Удаление таблиц
- Модификация таблиц

### **Создание и удаление баз данных**

## ▪CREATE DATABASE [IF NOT EXISTS] db\_name

#### ▪DROP DATABASE [IF EXISTS] db\_name

**Пример**  CREATE DATABASE IF NOT EXISTS courses DROP DATABASE courses

#### **Создание таблиц**

```
▪ CREATE [TEMPORARY] TABLE [IF NOT 
EXISTS] tbl_name
 (create_definition,...) [table_option
 ...]
```

```
▪ CREATE [TEMPORARY] TABLE [IF NOT 
EXISTS] tbl_name
 [(create_definition,...)] [table_option
 ...] select_statement
```

```
▪ CREATE [TEMPORARY] TABLE [IF NOT 
EXISTS] tbl_name { LIKE old_tbl_name | 
 (LIKE old_tbl_name) }
```
#### **Пример создания таблиц**

CREATE TABLE IF NOT EXISTS `mydb`.`courses`  $\overline{a}$ 

`idcourses` INT NOT NULL

`title` VARCHAR(245) NULL ,

`hours` TINYINT UNSIGNED NULL

```
 PRIMARY KEY (`idcourses`) )
```
 $ENGINE = InnoDB$ 

```
CREATE TABLE test (a INT NOT NULL 
 AUTO_INCREMENT, 
 PRIMARY KEY (a), KEY(b)) 
 ENGINE=MyISAM SELECT b,c FROM test2;
```
## **Удаление таблиц**

## ▪DROP [TEMPORARY] TABLE [IF EXISTS] *tbl\_name* [, *tbl\_name*] ...

- 
- [RESTRICT | CASCADE]

#### **Модификация таблиц**

```
ALTER [IGNORE] TABLE tbl_name
    alter specification [,
  alter specification] ...
```

```
alter specification:
     ADD [COLUMN] column_definition 
  [FIRST | AFTER col_name ]
   | ADD {INDEX|KEY} [index_name] 
  [index type] (index col \overline{n}ame,...)
   | ADD [CONSTRAINT [symbol]]
         PRIMARY KEY [index_type] 
  (index col name,...)
   | ADD [CONSTRAINT [symbol]]
         UNIQUE [INDEX|KEY] 
  [index_name] [index_type]
  (indexcol name,...) | ADD [FULLTEXT|SPATIAL] 
  [INDEX|KEY] [index_name] 
  (index col name, \ldots)
   | ADD [CONSTRAINT [symbol]]
         FOREIGN KEY [index_name] 
  (index col name,...)
         [reference definition]
   | ALTER [COLUMN] col_name {SET 
  DEFAULT literal | DROP DEFAULT}
```
 | CHANGE [COLUMN] old\_col\_name column\_definition [FIRST|AFTER col\_name] | MODIFY [COLUMN] column\_definition [FIRST | AFTER col\_name] DROP [COLUMN] col name | DROP PRIMARY KEY | DROP {INDEX|KEY} index\_name DROP FOREIGN KEY fk symbol | DISABLE KEYS | ENABLE KEYS RENAME [TO] new tbl name | ORDER BY col\_name | CONVERT TO CHARACTER SET charset\_name [COLLATE collation\_name] | [DEFAULT] CHARACTER SET charset name [COLLATE collation\_name] | DISCARD TABLESPACE | IMPORT TABLESPACE

#### **Примеры применения ALTER**

- ▪ALTER TABLE t1 RENAME t2;
- ▪ALTER TABLE t2 MODIFY a TINYINT NOT NULL, CHANGE b c CHAR(20);
- ▪ALTER TABLE t2 ADD d TIMESTAMP;
- ▪ALTER TABLE t2 DROP COLUMN c;
- ▪ALTER TABLE t2 ADD c INT UNSIGNED NOT NULL AUTO\_INCREMENT, ADD PRIMARY KEY (c);
- Документация

## **Оператор DESCRIBE**

#### **{DESCRIBE | DESC}** *tbl\_name* **[***col\_name* **|** *wild***]**

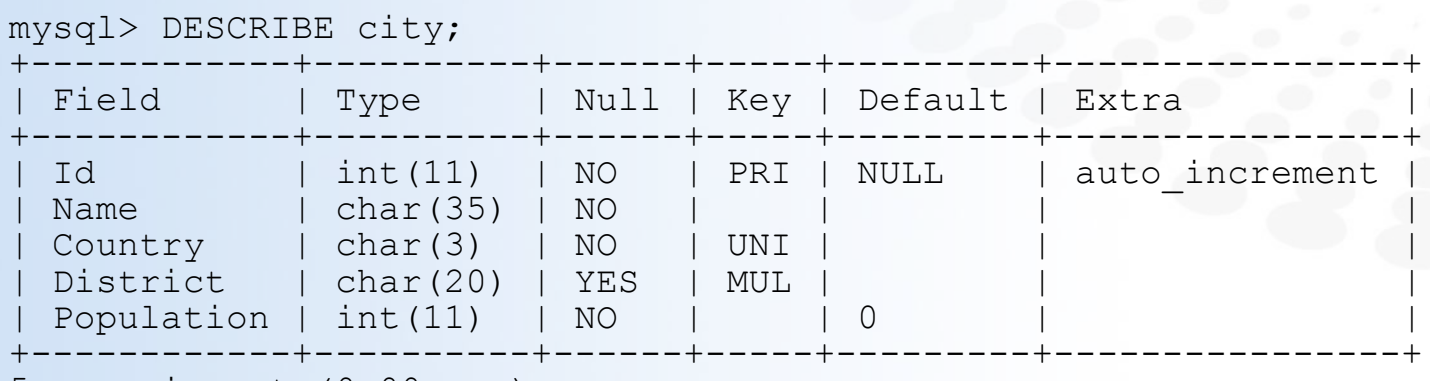

5 rows in set (0.00 sec)

## **Лабораторная работа**

- Создайте базу данных courses
- Создайте таблицы в этой базе данных
- Проверьте описания созданных таблиц

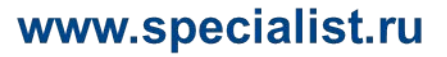

#### **Схема данных**

- · Use INFORMATION SCHEMA;
- SHOW TABLES;

▪ +---------------------------------------+

- | Tables\_in\_information\_schema
- +---------------------------------------+
- | CHARACTER\_SETS
- **·** | COLLATIONS
- | COLLATION\_CHARACTER\_SET\_APPLICABILITY |
- **·** | COLUMNS
- | COLUMN\_PRIVILEGES
- | ENGINES
- **I EVENTS**
- **IFILES**
- | GLOBAL\_STATUS
- | GLOBAL\_VARIABLES
- · | KEY\_COLUMN\_USAGE
- **·** | PARTITIONS
- · | PLUGINS
- | PROCESSLIST |
- · | PROFILING
- **· | REFERENTIAL\_CONSTRAINTS**
- **·** | ROUTINES
- **| SCHEMATA**
- | SCHEMA\_PRIVILEGES
- | SESSION\_STATUS
- **·** | SESSION\_VARIABLES
- **•** | STATISTICS
- | TABLES |
- | TABLE\_CONSTRAINTS
- | TABLE\_PRIVILEGES
- | TRIGGERS
- | USER\_PRIVILEGES
- | VIEWS
- +---------------------------------------+
- 28 rows in set (0.00 sec)

## **Получение данных о базе данных сервера**

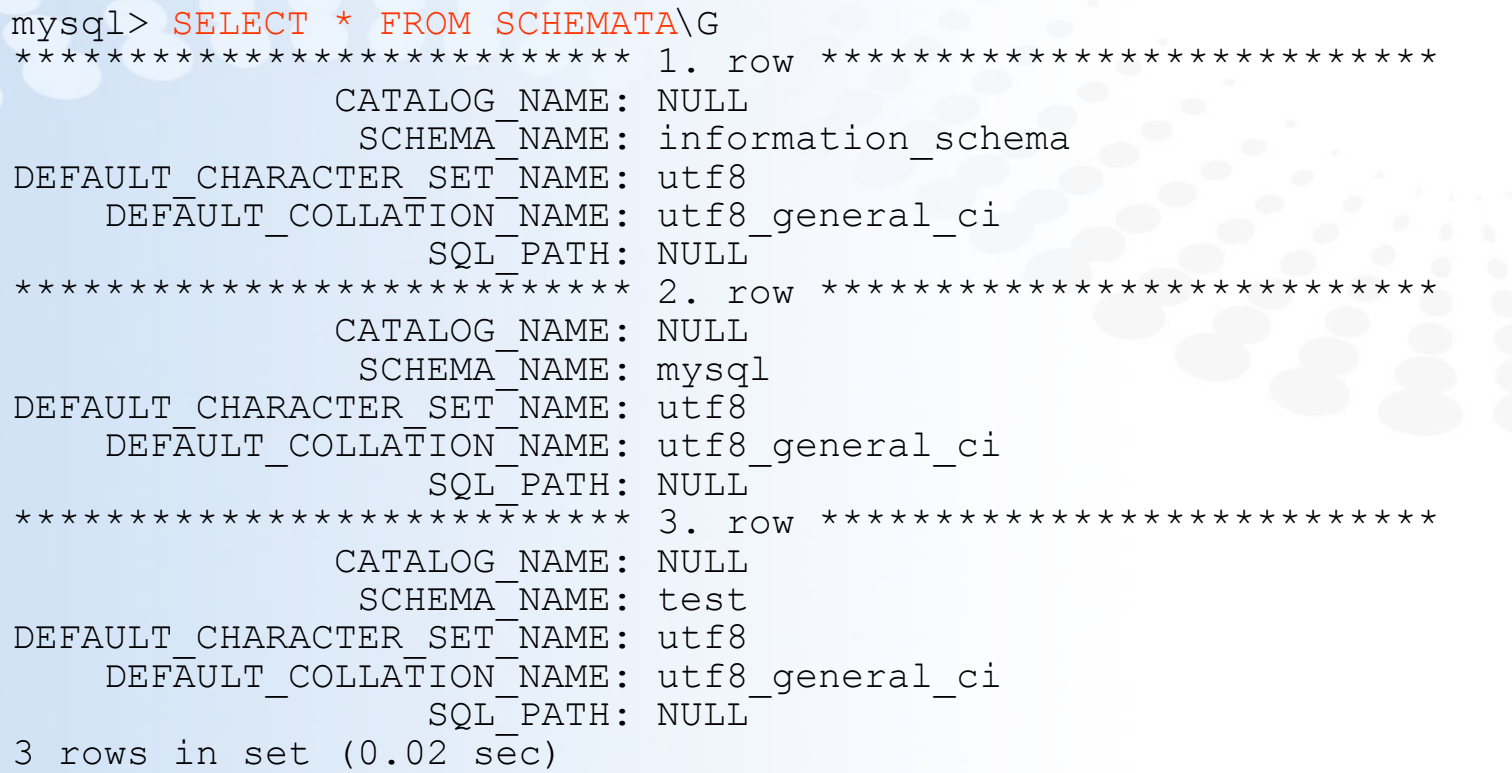

#### **Получение данных о таблице**

▪SELECT table\_name FROM INFORMATION\_SCHEMA.TABLES  $[WHERE table scheme']$ 

#### www.specialist.ru

**Страница ▪ 16**

**Демонстрация работы с INFORMATION\_SCHEMA**

•База данных INFORMATION\_SCHEMA

▪Просмотр списка БД

▪Просмотр информации о таблицах

#### **Индексы и ограничения**

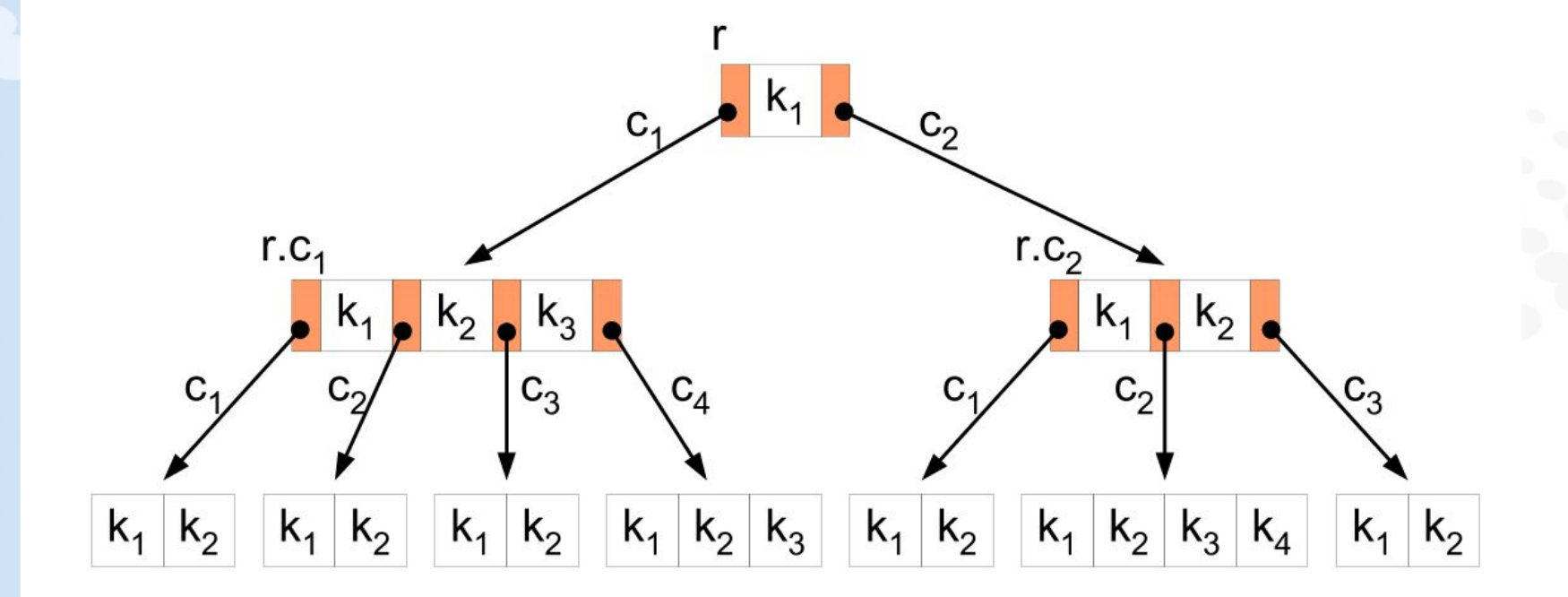

#### Взято из Википедия

**Страница ▪ 17**

#### **Создание индексов**

```
CREATE [UNIQUE|FULLTEXT|SPATIAL] 
 INDEX index_name
     [index_type]
    ON tbl name (index col name, ...)
```

```
index_col_name:
    col name [(length)] [ASC | DESC]
```
index\_type:

USING {BTREE | HASH}

**Добавление и удаление индексов**

#### **ALTER TABLE t2**

- **ADD INDEX (d),**
- **ADD INDEX (a);**

# **DROP INDEX** *index\_name* **ON**  *tbl\_name*

## **Ограничения**

- **-PRIMARY KEY** ▪UNIQUE **.FOREIGN KEY**
- ▪ENUM
- ▪SET

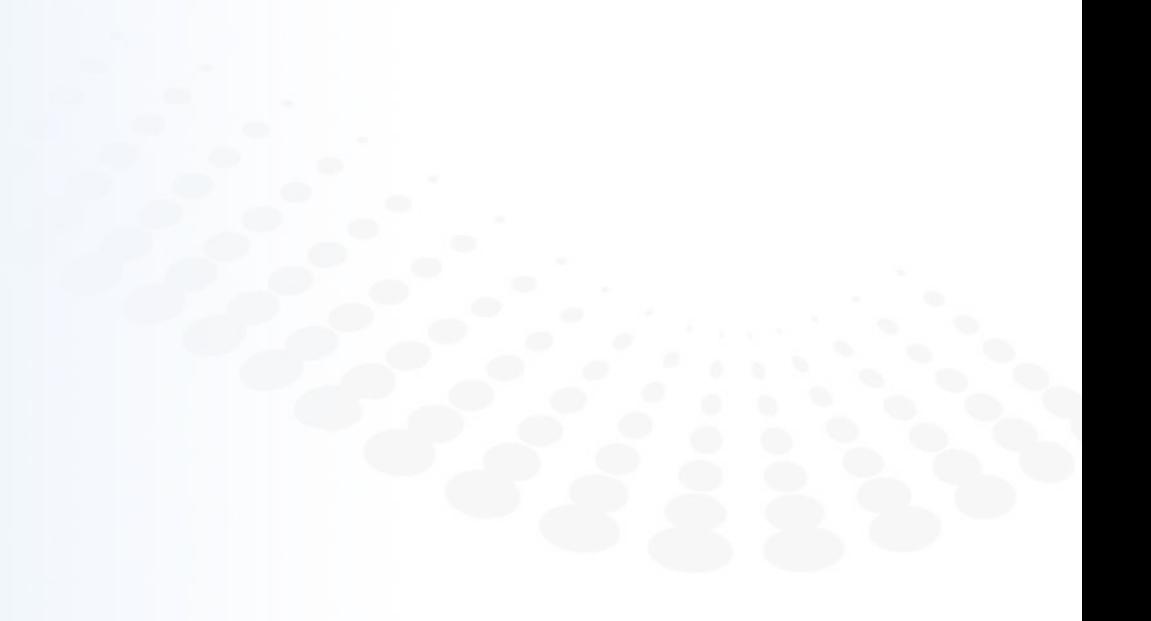

#### **Пример связи таблиц ограничениями**

```
CREATE TABLE parent (
 id INT NOT NULL,
 PRIMARY KEY (id)
 ) ENGINE=INNODB;
CREATE TABLE child (
 id INT, 
 parent_id INT,
 INDEX par ind (parent id),
 FOREIGN KEY (parent id) REFERENCES parent (id)
 ON DELETE CASCADE
 ) ENGINE=INNODB;
```
**Операторы манипулирования данными**

▪INSERT ▪LOAD DATA INFILE ▪DELETE ▪UPDATE

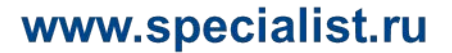

## **Оператор INSERT**

```
INSERT [LOW_PRIORITY | DELAYED | HIGH_PRIORITY] [IGNORE]
     [INTO] \overline{L}bl_name [(col_name,...)] \overline{\phantom{L}}VALUES (\lbrace expr \mid DEFAUT \rbrace, \ldots), (\ldots), \ldots[ ON DUPLICATE KEY UPDATE col name=expr, ...
```

```
INSERT [LOW_PRIORITY | DELAYED | HIGH_PRIORITY] [IGNORE]
    [INTO] tbl name
   SET col name={expr | DEFAULT}, ...
    [ ON DUPLICATE KEY UPDATE col name=expr, ... ]
```

```
INSERT [LOW_PRIORITY | HIGH_PRIORITY] [IGNORE]
    [INTO] \overline{t}bl name [(col name,...)]
    SELECT ...
     [ ON DUPLICATE KEY UPDATE col_name=expr, ... ]
```
## **Примеры оператора INSERT**

INSERT INTO *tbl\_name* (col1,col2) VALUES(15,col1\*2);

```
INSERT INTO table (a,b,c) 
 VALUES (1,2,3) 
 ON DUPLICATE KEY UPDATE c=c+1;
```

```
INSERT INTO tbl_temp2 (fld_id) 
 SELECT tbl temp1.fld order id
 FROM tbl temp1
 WHERE tbl temp1.fld order id > 100;
```
## **Оператор LOAD DATA INFILE**

```
LOAD DATA [LOW_PRIORITY | CONCURRENT] [LOCAL] INFILE 
 'file name'
     [REPLACE | IGNORE]
     INTO TABLE tbl_name
     [FIELDS
          [TERMINATED BY 'string']
          [[OPTIONALLY] ENCLOSED BY 'char']
          [ESCAPED BY 'char']
\blacksquare[LINES
          [STARTING BY 'string']
          [TERMINATED BY 'string']
\sim \sim \sim \sim [IGNORE number LINES]
    [ (col name or user var, \ldots) ][SET col name = expr, \ldots)]
```
## **Пример LOAD DATA INFILE**

LOAD DATA INFILE 'data.txt' INTO TABLE db2.my\_table;

```
LOAD DATA INFILE 'data.txt' 
 INTO TABLE db2.my_table
 FIELDS TERMINATED BY '\t' 
   ENCLOSED BY '' 
   ESCAPED BY '\\' 
 LINES TERMINATED BY '\n' 
   STARTING BY '';
```
mysql -e "LOAD DATA INFILE 'x' INTO TABLE x" x

## **Оператор DELETE**

```
DELETE [LOW PRIORITY] [QUICK] [IGNORE] FROM tbl name
    [WHERE where condition]
     [ORDER BY ...]
     [LIMIT row_count]
```
DELETE [LOW\_PRIORITY] [QUICK] [IGNORE] tbl name  $[*!]$  [, tbl name  $[*!]$  ... FROM table references [WHERE where\_condition]

```
DELETE [LOW_PRIORITY] [QUICK] [IGNORE]
    FROM tbl name [.*] [, tbl name [.*]] \ldotsUSING table references
     [WHERE where_condition]
```
## **Примеры DELETE**

DELETE FROM somelog WHERE user = 'jcole';

DELETE FROM somelog WHERE user = 'jcole' ORDER BY timestamp\_column LIMIT 1;

DELETE t1, t2 FROM t1, t2, t3 WHERE t1.id=t2.id AND t2.id=t3.id;

DELETE FROM t1, t2 USING  $t1$ ,  $t2$ ,  $t3$ WHERE t1.id=t2.id AND t2.id=t3.id

## **Оператор UPDATE**

```
UPDATE [LOW_PRIORITY] [IGNORE] tbl_name
     SET col_name1=expr1 
   [, col name2=expr2 ...]
     [WHERE where_condition]
     [ORDER BY ...]
     [LIMIT row_count]
```

```
UPDATE [LOW_PRIORITY] [IGNORE] table_references
     SET col_name1=expr1 
   [, col name2=expr2 ...]
     [WHERE where_condition]
```
## **Примеры UPDATE**

UPDATE t SET id = id + 1;

```
UPDATE t 
 SET id = id + 1
 ORDER BY id DESC;
```
UPDATE items, month SET items.price=month.price WHERE items.id=month.id;

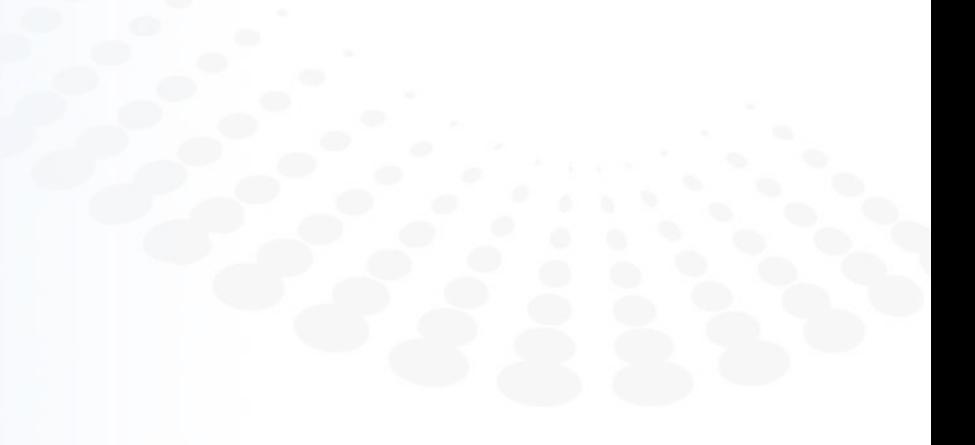

## **Лабораторная работа**

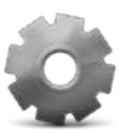

#### ▪ **Наполнение БД из внешних файлов**

- Найдите файл в раздаче с данными
- Импортируйте данные в Вашу базу данных
- Проверьте заполненные таблицы

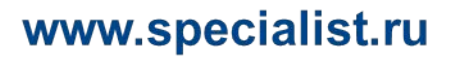

#### **Создание и удаление событий**

▪СREATE EVENT [IF NOT EXISTS] event\_name ON SCHEDULE schedule

AT timestamp [+ INTERVAL interval] ... EVERY interval [STARTS timestamp [+ INTERVAL interval] ...] [ENDS timestamp [+ INTERVAL interval] ...]

Interval: quantity {YEAR | QUARTER | MONTH | DAY | HOUR | MINUTE | WEEK | SECOND | YEAR MONTH | DAY HOUR | DAY MINUTE DAY SECOND | HOUR MINUTE | HOUR SECOND | MINUTE SECOND}

▪DROP EVENT [IF EXISTS] event\_name

#### **Пример создания и удаления события**

```
▪CREATE EVENT myevent
```
 ON SCHEDULE AT CURRENT\_TIMESTAMP + INTERVAL 5 SECOND DO UPDATE shop.product SET price =  $price + 5$  WHERE  $id = 4;$ 

```
 CREATE EVENT myevent2 ON SCHEDULE EVERY 
5 SECOND
```

```
 DO UPDATE module6.product SET price = 
price + 5 WHERE id = 3;
```
DROP EVENT IF EXISTS myevent2

**Страница ▪ 33**

```
www.specialist.ru
```
## $(R)$ компьютерного **ОБУЧЕНИЯ** «СПЕЦИАЛИСТ» при МГТУ им. Н.Э.Баумана

# **ВЫВОДЫ:**

- Операторы определения данных
- Схемы данных
- Индексы и ограничения
- Добавление и удаление индексов
- Добавление и удаление событий
- Операторы манипулирования данными

## $(R)$ **КОМПЬЮТЕРНОГО IGH СОБУЧЕНИЯ** «СПЕЦИАЛИСТ» при МГТУ им. Н.Э.Баумана

# **КУРС ВЕДЕТ**

Тарасов Алексей Владимирович

## **КОНТАКТНЫЕ ДАННЫЕ:**

email: atarasov@specialist.ru cайты: http://imysql.ru, http://jdrupal.ru twitter: altarasov Расписание занятий

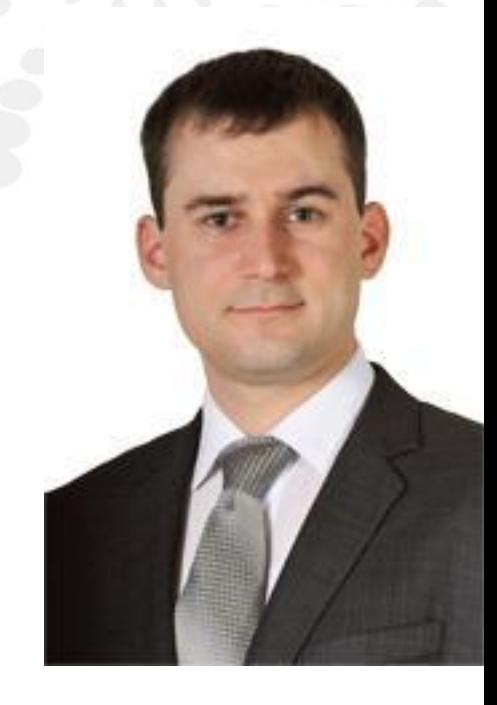

www.specialist.ru

**Страница ▪ 35**